*Cellular Concepts Formulas...* 1/8

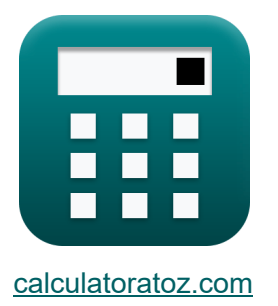

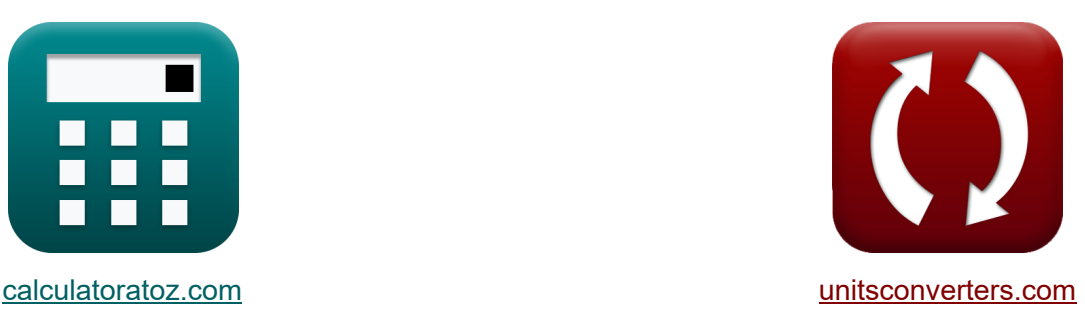

# **Mobilfunkkonzepte Formeln**

Beispiele!

[Rechner!](https://www.calculatoratoz.com/de) **Net als Element Englisher Element Element Element Element Element Element Element Element Element El** 

Lesezeichen **[calculatoratoz.com](https://www.calculatoratoz.com/de)**, **[unitsconverters.com](https://www.unitsconverters.com/de)**

Größte Abdeckung von Rechnern und wächst - **30.000+ Rechner!** Rechnen Sie mit einer anderen Einheit für jede Variable - **Eingebaute Einheitenumrechnung!**

Größte Sammlung von Maßen und Einheiten - **250+ Messungen!**

Fühlen Sie sich frei, dieses Dokument mit Ihren Freunden zu TEILEN!

*[Bitte hinterlassen Sie hier Ihr Rückkoppelung...](https://docs.google.com/forms/d/e/1FAIpQLSf4b4wDgl-KBPJGChMJCxFlqrHvFdmw4Z8WHDP7MoWEdk8QOw/viewform?usp=pp_url&entry.1491156970=Mobilfunkkonzepte%20Formeln)*

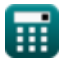

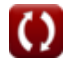

### **Liste von 16 Mobilfunkkonzepte Formeln**

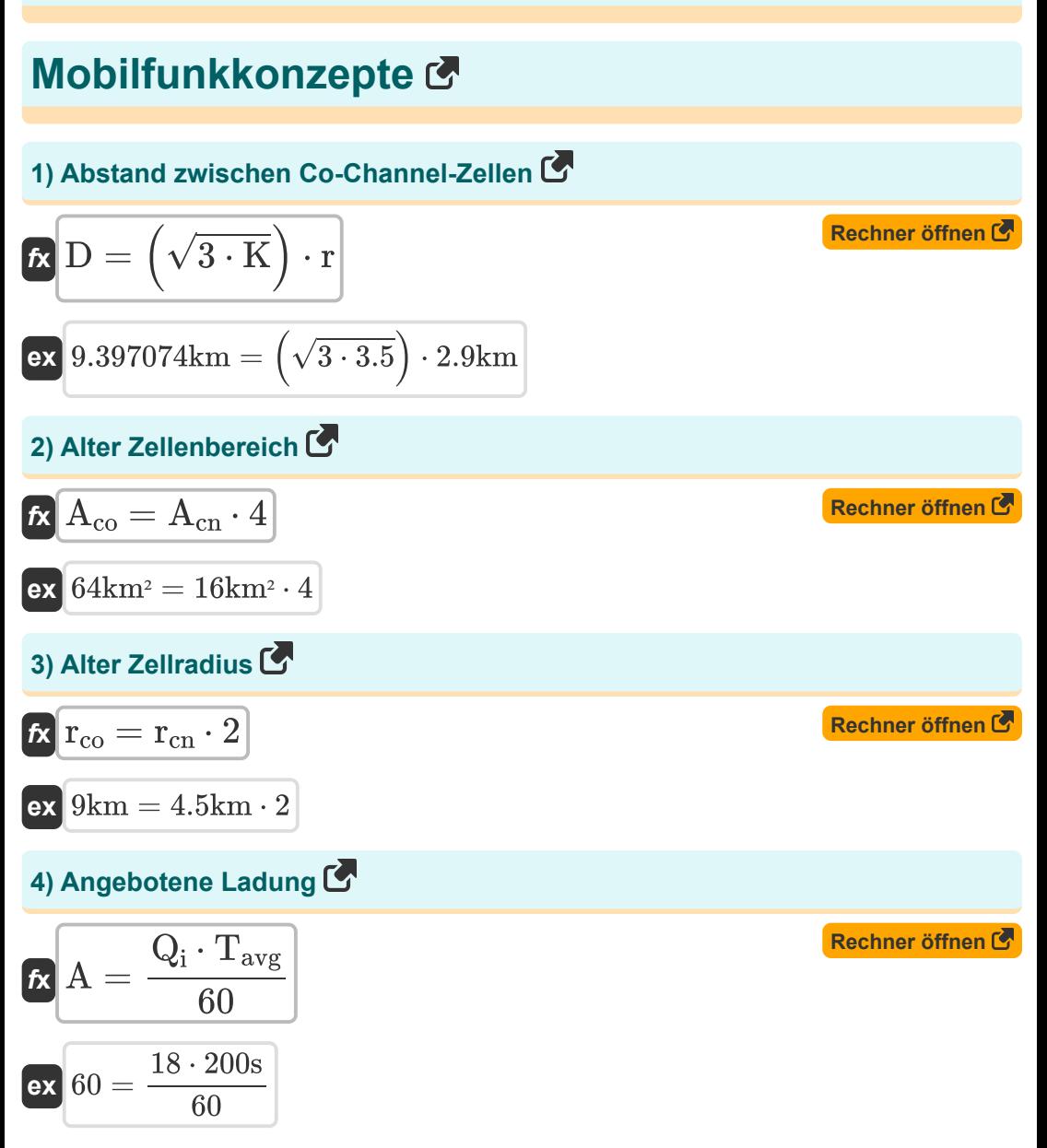

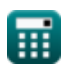

*Cellular Concepts Formulas...* 3/8

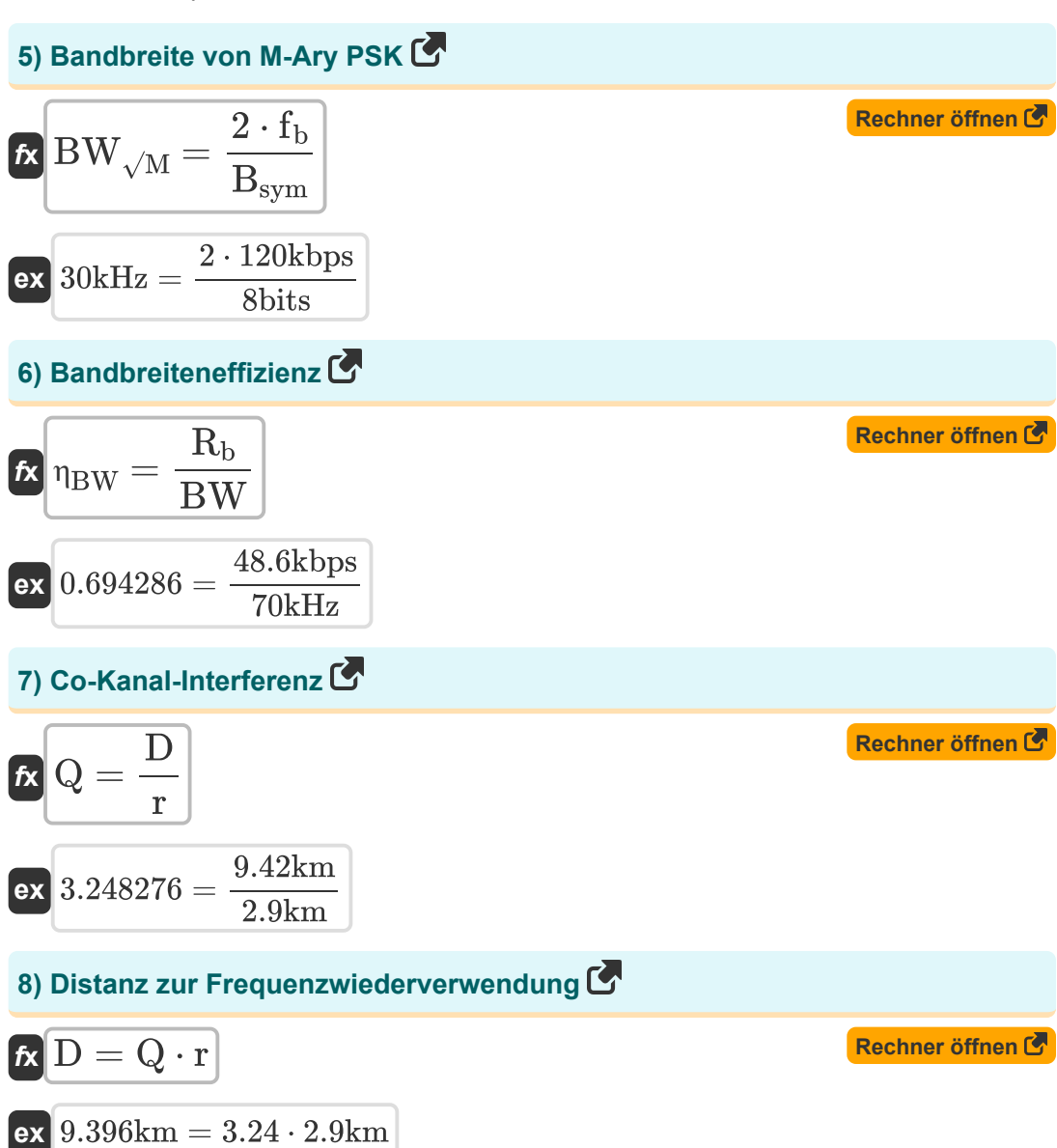

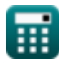

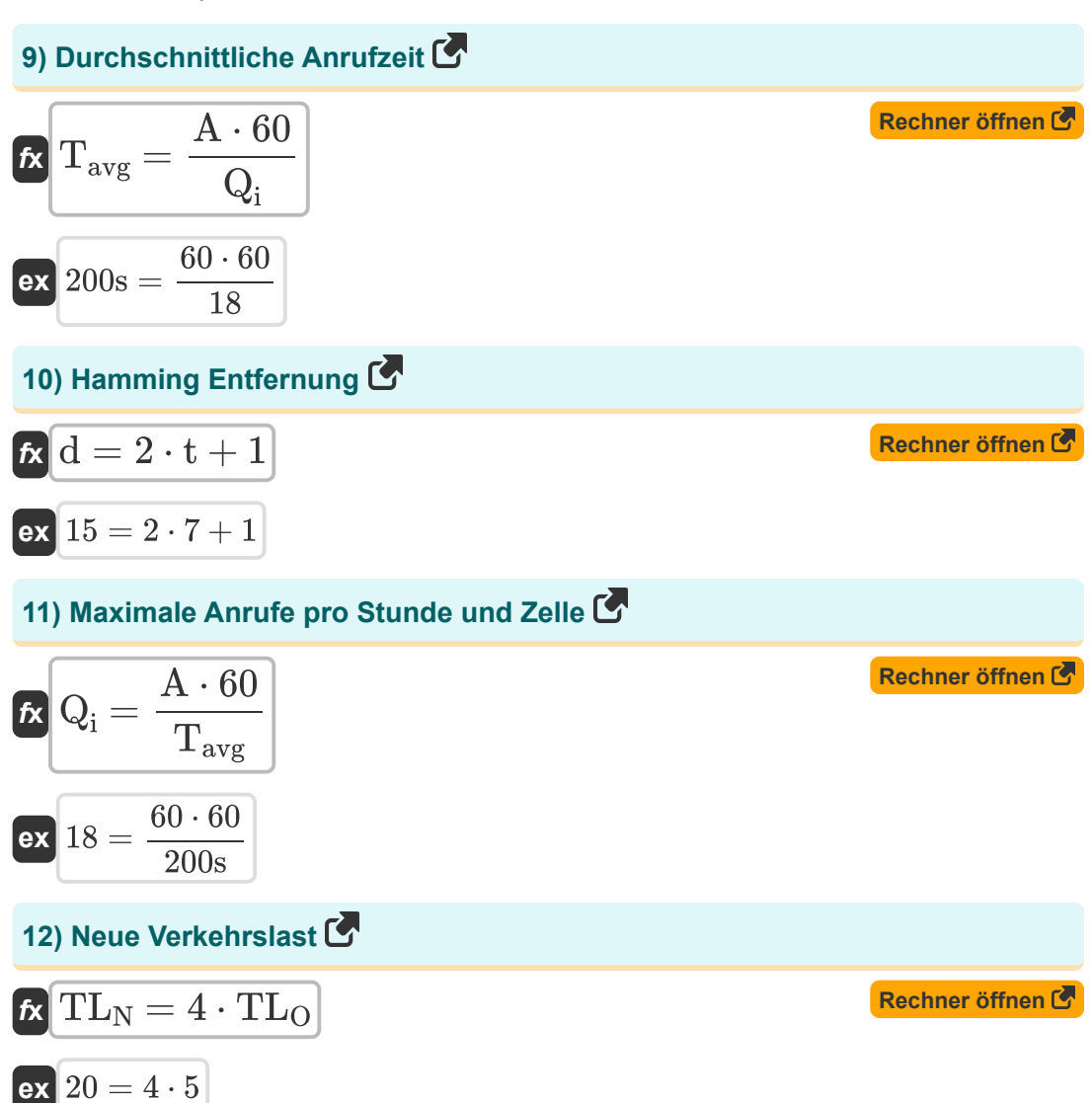

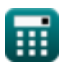

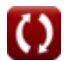

*Cellular Concepts Formulas...* 5/8

## **13) Neuer Zellenbereich**

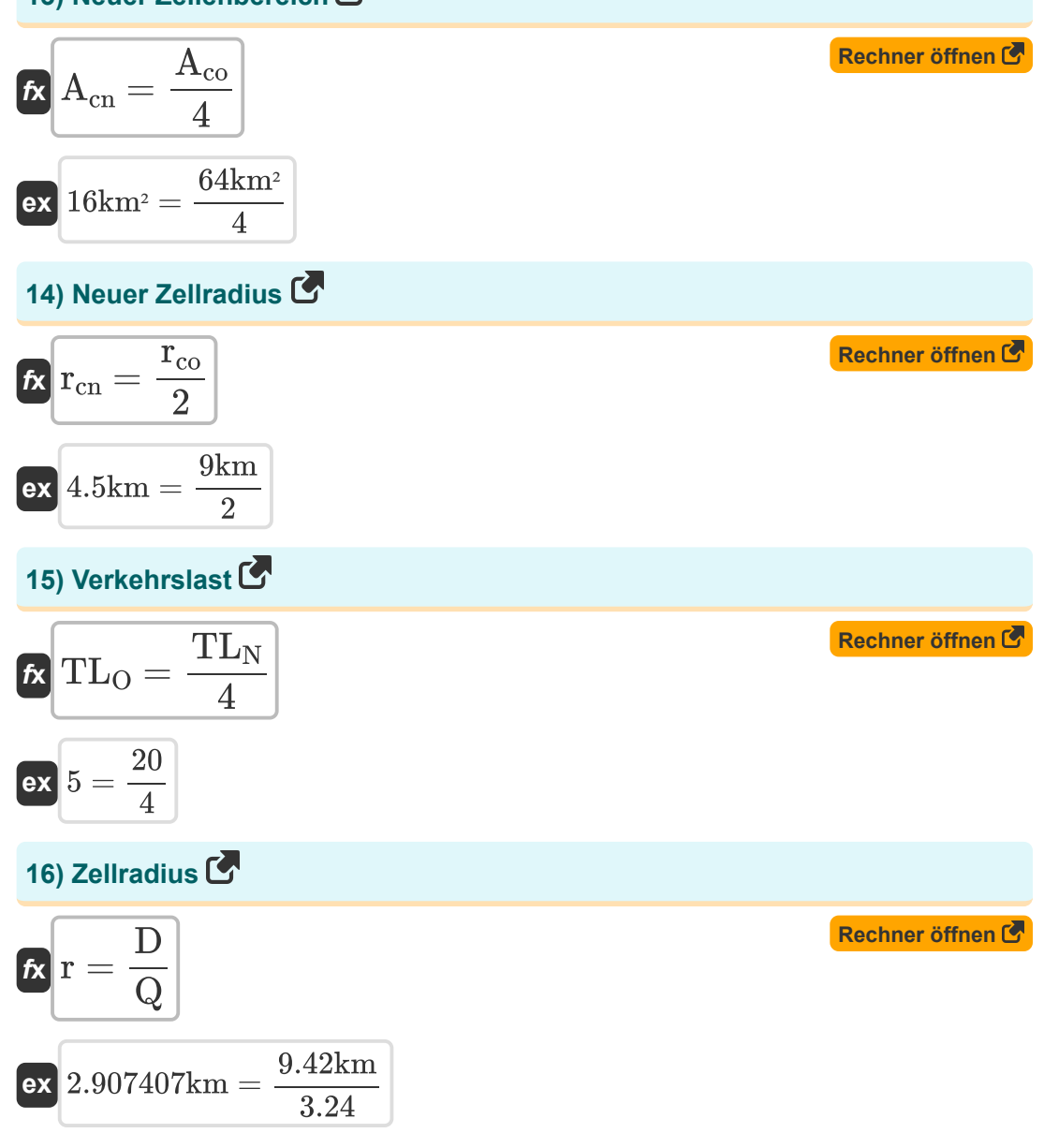

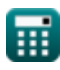

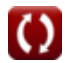

#### **Verwendete Variablen**

- **A** Angebotene Ladung
- **Acn** Neuer Zellbereich *(Quadratkilometer)*
- **Aco** Alter Zellenbereich *(Quadratkilometer)*
- **Bsym** Anzahl der Bits pro Symbol *(Bisschen)*
- **BW** Bandbreite *(Kilohertz)*
- **BW√M** M-Ary PSK-Bandbreite *(Kilohertz)*
- **d** Hamming-Distanz
- **D** Frequenzwiederverwendungsentfernung *(Kilometer)*
- **f<sup>b</sup>** Sendefrequenz *(Kilobit pro Sekunde)*
- **K** Frequenzwiederverwendungsmuster
- **Q** Co-Kanal-Wiederverwendungsverhältnis
- **Q<sup>i</sup>** Maximale Anrufe pro Stunde und Zelle
- **r** Radius der Zelle *(Kilometer)*
- **R<sup>b</sup>** Datenrate *(Kilobit pro Sekunde)*
- **rcn** Neuer Zellenradius *(Kilometer)*
- **rco** Alter Zellenradius *(Kilometer)*
- **t** Fähigkeit von Fehlerkorrekturbits
- **Tavg** Durchschnittliche Anrufzeit *(Zweite)*
- **TL<sup>N</sup>** Neue Verkehrslast
- **TL<sup>O</sup>** Alte Verkehrsbelastung
- **Πριν Bandbreiteneffizienz**

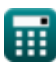

#### **Konstanten, Funktionen, verwendete Messungen**

- Funktion: **sqrt**, sqrt(Number) *Square root function*
- Messung: **Länge** in Kilometer (km) *Länge Einheitenumrechnung*
- Messung: **Zeit** in Zweite (s) *Zeit Einheitenumrechnung*
- Messung: **Bereich** in Quadratkilometer (km²) *Bereich Einheitenumrechnung*
- Messung: **Frequenz** in Kilohertz (kHz) *Frequenz Einheitenumrechnung*
- Messung: **Datenspeicher** in Bisschen (bits) *Datenspeicher Einheitenumrechnung*
- Messung: **Datentransfer** in Kilobit pro Sekunde (kbps) *Datentransfer Einheitenumrechnung*

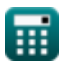

*Cellular Concepts Formulas...* 8/8

#### **Überprüfen Sie andere Formellisten**

- **Mobilfunkkonzepte Formeln**
- **Datenanalyse Formeln**
- **Datenübertragungen und Fehleranalyse Formeln**
- **Frequenzwiederverwendungskonzep Formeln**
- **Mobilfunkausbreitung Formeln**

Fühlen Sie sich frei, dieses Dokument mit Ihren Freunden zu TEILEN!

#### **PDF Verfügbar in**

[English](https://www.calculatoratoz.com/PDF/Nodes/8063/Cellular-concepts-Formulas_en.PDF) [Spanish](https://www.calculatoratoz.com/PDF/Nodes/8063/Cellular-concepts-Formulas_es.PDF) [French](https://www.calculatoratoz.com/PDF/Nodes/8063/Cellular-concepts-Formulas_fr.PDF) [German](https://www.calculatoratoz.com/PDF/Nodes/8063/Cellular-concepts-Formulas_de.PDF) [Russian](https://www.calculatoratoz.com/PDF/Nodes/8063/Cellular-concepts-Formulas_ru.PDF) [Italian](https://www.calculatoratoz.com/PDF/Nodes/8063/Cellular-concepts-Formulas_it.PDF) [Portuguese](https://www.calculatoratoz.com/PDF/Nodes/8063/Cellular-concepts-Formulas_pt.PDF) [Polish](https://www.calculatoratoz.com/PDF/Nodes/8063/Cellular-concepts-Formulas_pl.PDF) [Dutch](https://www.calculatoratoz.com/PDF/Nodes/8063/Cellular-concepts-Formulas_nl.PDF)

*1/17/2024 | 5:17:36 AM UTC [Bitte hinterlassen Sie hier Ihr Rückkoppelung...](https://docs.google.com/forms/d/e/1FAIpQLSf4b4wDgl-KBPJGChMJCxFlqrHvFdmw4Z8WHDP7MoWEdk8QOw/viewform?usp=pp_url&entry.1491156970=Mobilfunkkonzepte%20Formeln)*

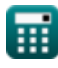